Документ подписан прос<u>той электронной подписью</u><br>Информация о владовосхдарственное аккредитованное не<mark>коммерческое частное образовательное</mark> **учреждение высшего образования** <sub>Должность: ректо**%Академия маркетинга и социально-ин</mark>формационных технологий – ИМСИТ»**</sub> **(г. Краснодар)** 4237c7ccb9b9e111bbaf1f4fcda9201d015c4dbaa12**\$#AH7\QX\BQAkaдемия ИМСИТ)** Информация о владельце: ФИО: Агабекян Раиса Левоновна Дата подписания: 31.05.2022 12:10:08 Уникальный программный ключ:

> Проректор по учебной работе, доцент УТВЕРЖДАЮ

> > \_\_\_\_\_\_\_\_\_\_\_\_\_\_Н.И. Севрюгина

28 марта 2022 г.

# рабочая программа дисциплины (модуля) **Проектирование человеко-машинного интерфейса**

Закреплена за кафедрой **Кафедра математики и вычислительной техники**

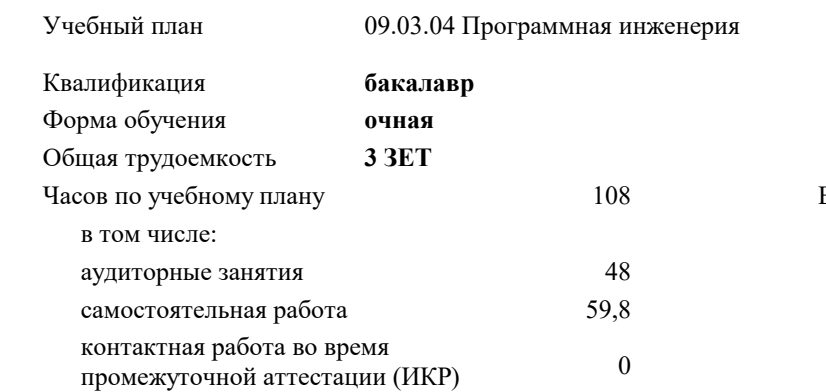

#### **Распределение часов дисциплины по семестрам**

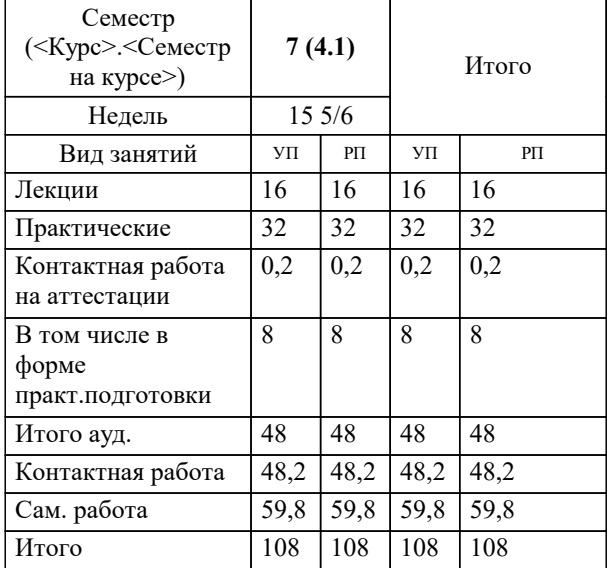

зачеты 7 Виды контроля в семестрах: УП: 09.03.04 ПрИнж 3++22.plx стр. 2

Программу составил(и): *к.т.н., доцент, Цебренко К.Н.* 

Рецензент(ы):

*д.т.н., профессор, профессор кафедры информационных систем и программирования КубГТУ, Видовский Л.А.;директор АО «ЮГ-СИСТЕМА ПЛЮС» , Глебов О.В.*

**Проектирование человеко-машинного интерфейса** Рабочая программа дисциплины

разработана в соответствии с ФГОС ВО:

Федеральный государственный образовательный стандарт высшего образования - бакалавриат по направлению подготовки 09.03.04 Программная инженерия (приказ Минобрнауки России от 19.09.2017 г. № 920)

09.03.04 Программная инженерия составлена на основании учебного плана: утвержденного учёным советом вуза от 28.03.2022 протокол № 6.

**Кафедра математики и вычислительной техники** Рабочая программа одобрена на заседании кафедры

Протокол от 14.04.2022 г. № 8

Зав. кафедрой Аникина Ольга Владимировна

Согласовано с представителями работодателей на заседании НМС, протокол №6 от 28 марта 2022 г.

Председатель НМС проф. Павелко Н.Н.

\_\_ \_\_\_\_\_\_\_\_\_\_ 2022 г.

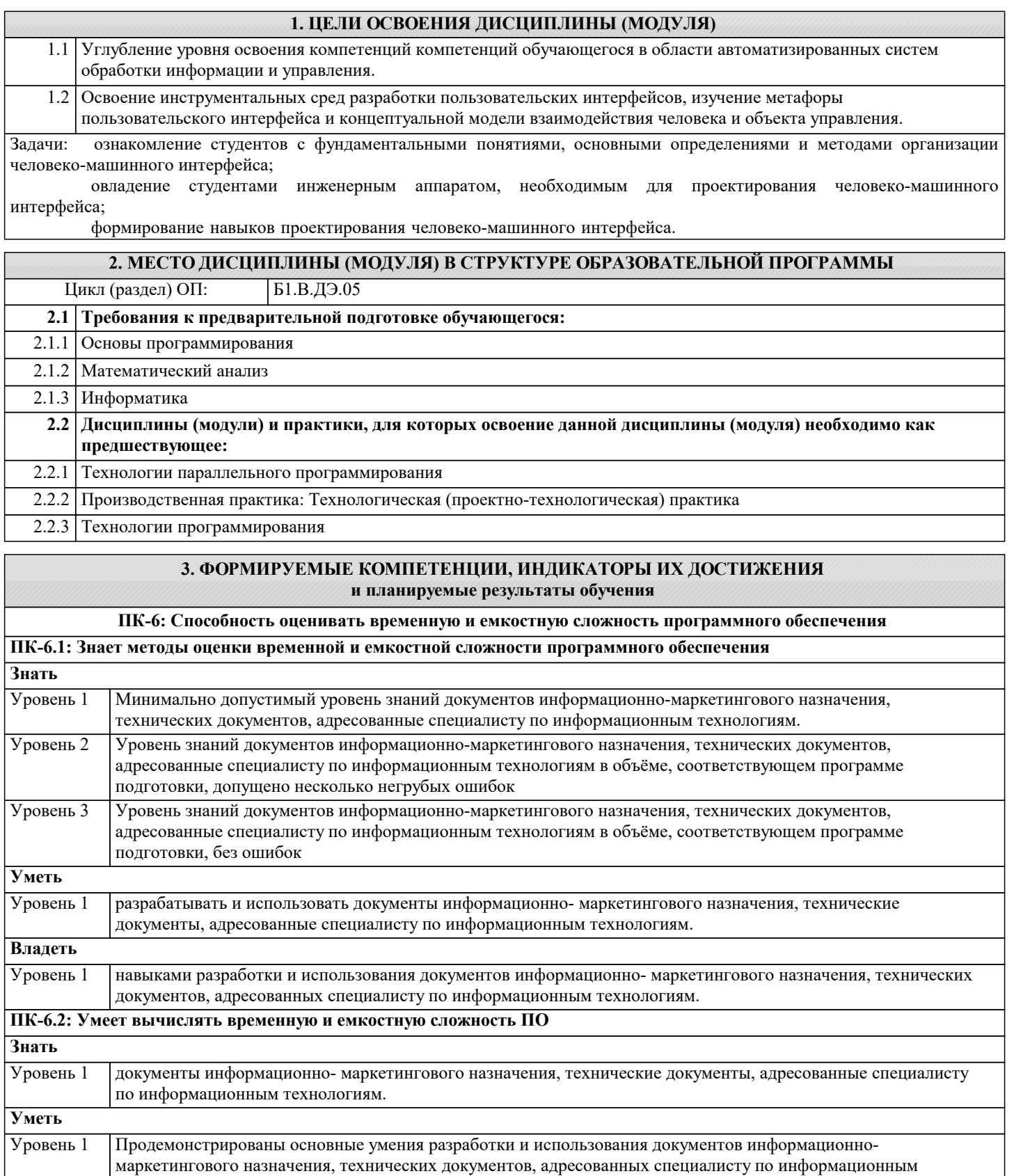

технологиям, решены типовые задачи с негрубыми ошибками, выполнены все задания, но не в полном объёме Продемонстрированы все основные умения разработки и использования документов информационномаркетингового назначения, технических документов, адресованных специалисту по информационным Уровень 2

технологиям, решены все основные задачи с негрубыми ошибками, выполнены все задания в полном объёме, но некоторые с недочётами

Продемонстрированы все основные умения разработки и использования документов информационномаркетингового назначения, технических документов, адресованных специалисту по информационным технологиям, решены все основные задачи с отдельными несущественными недочётами, выполнены все задания в полном объёме Уровень 3

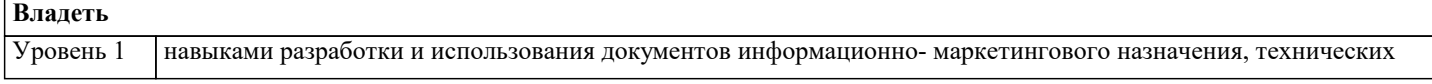

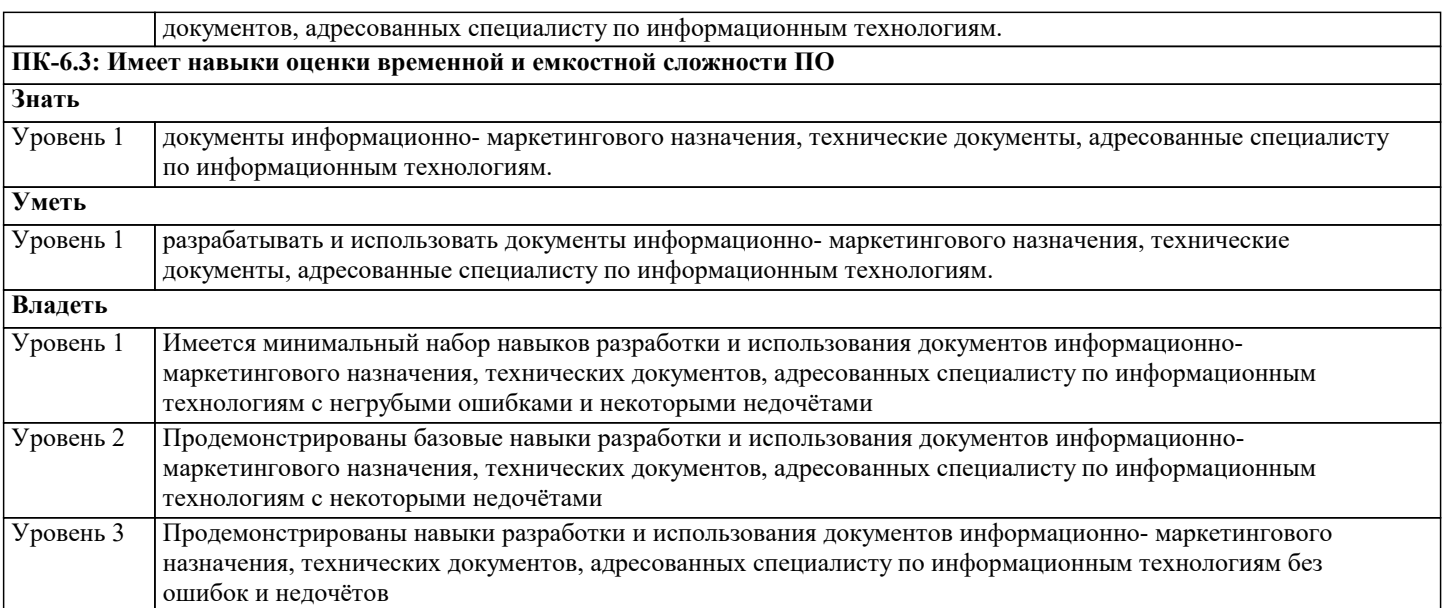

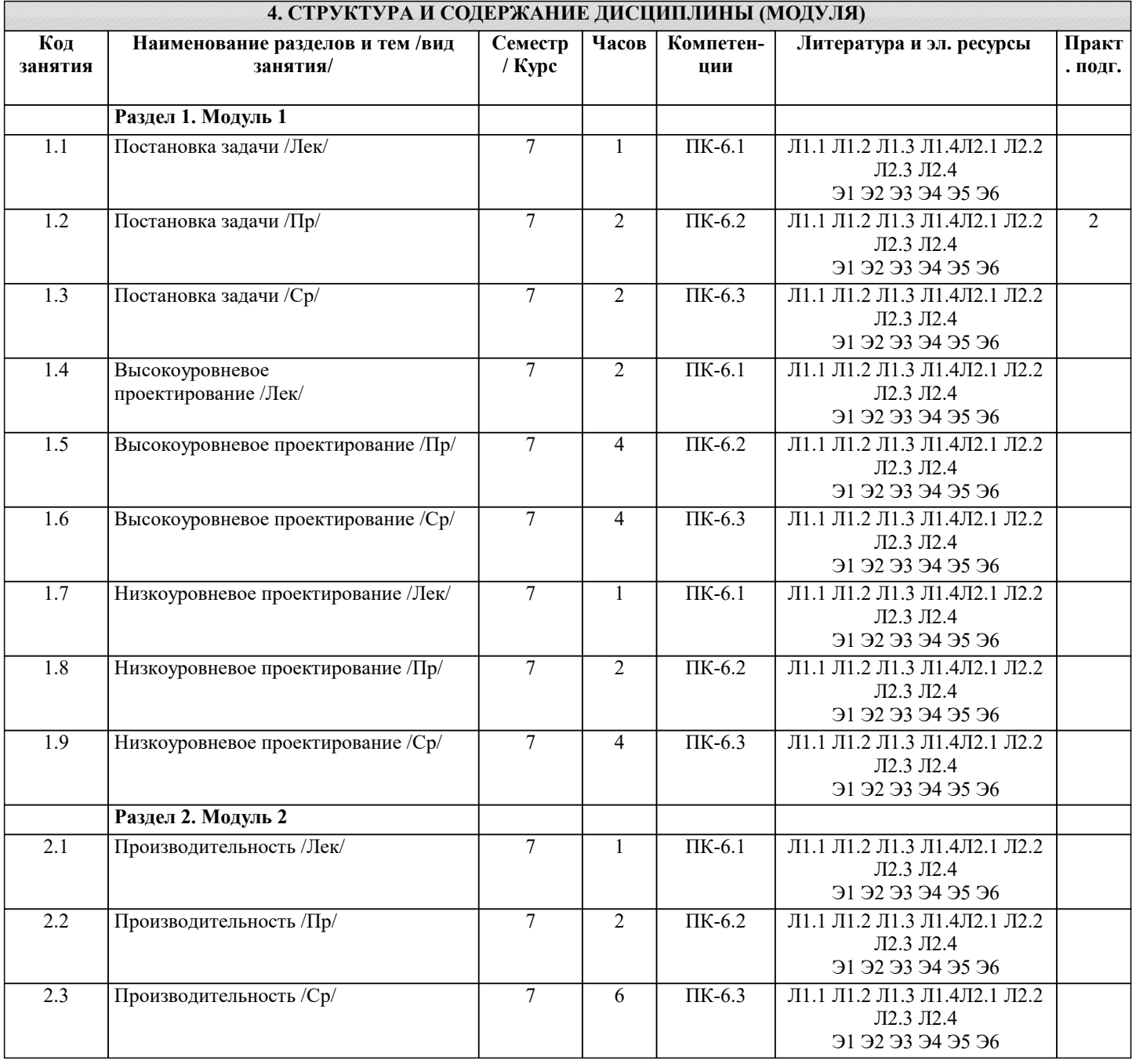

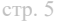

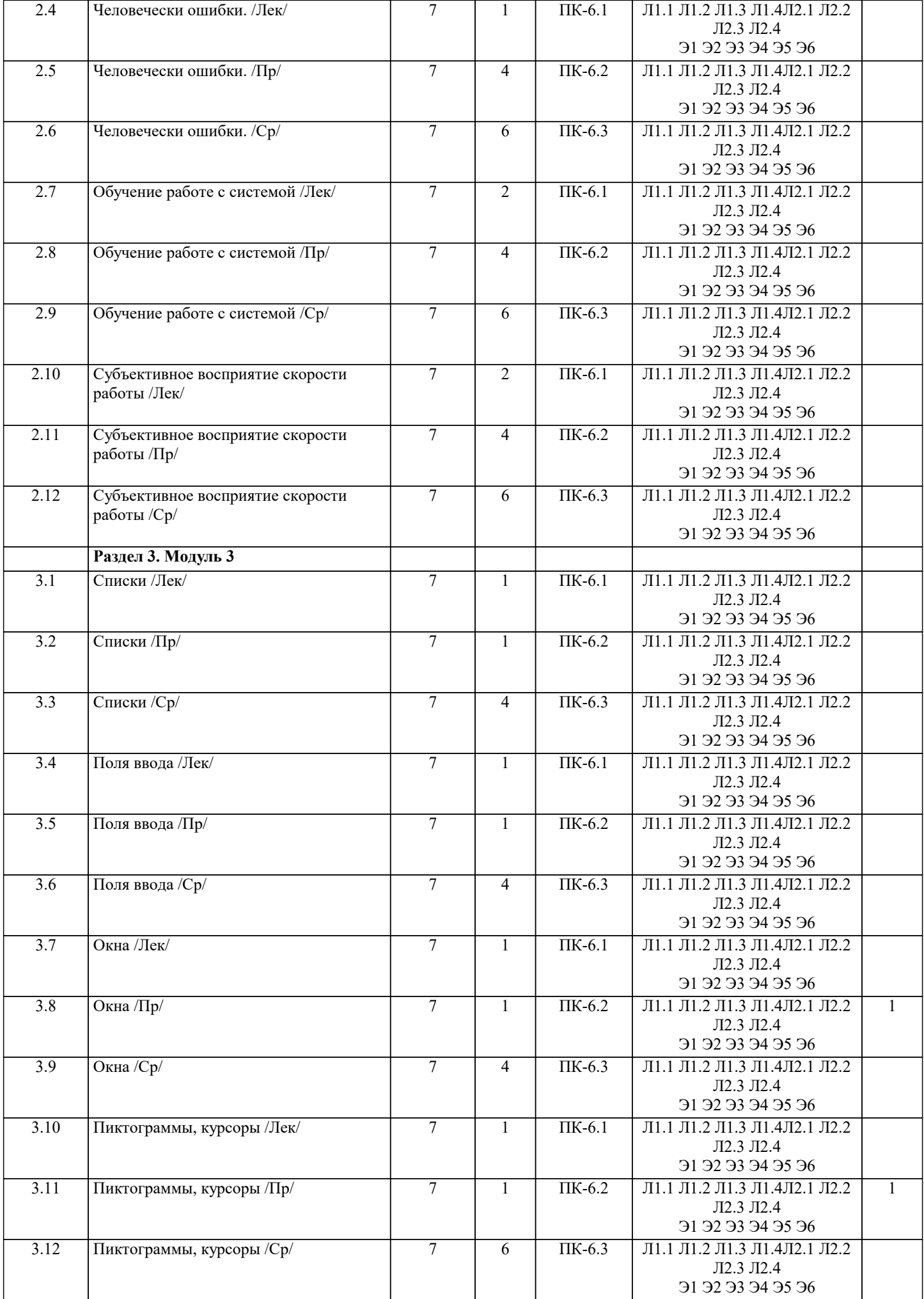

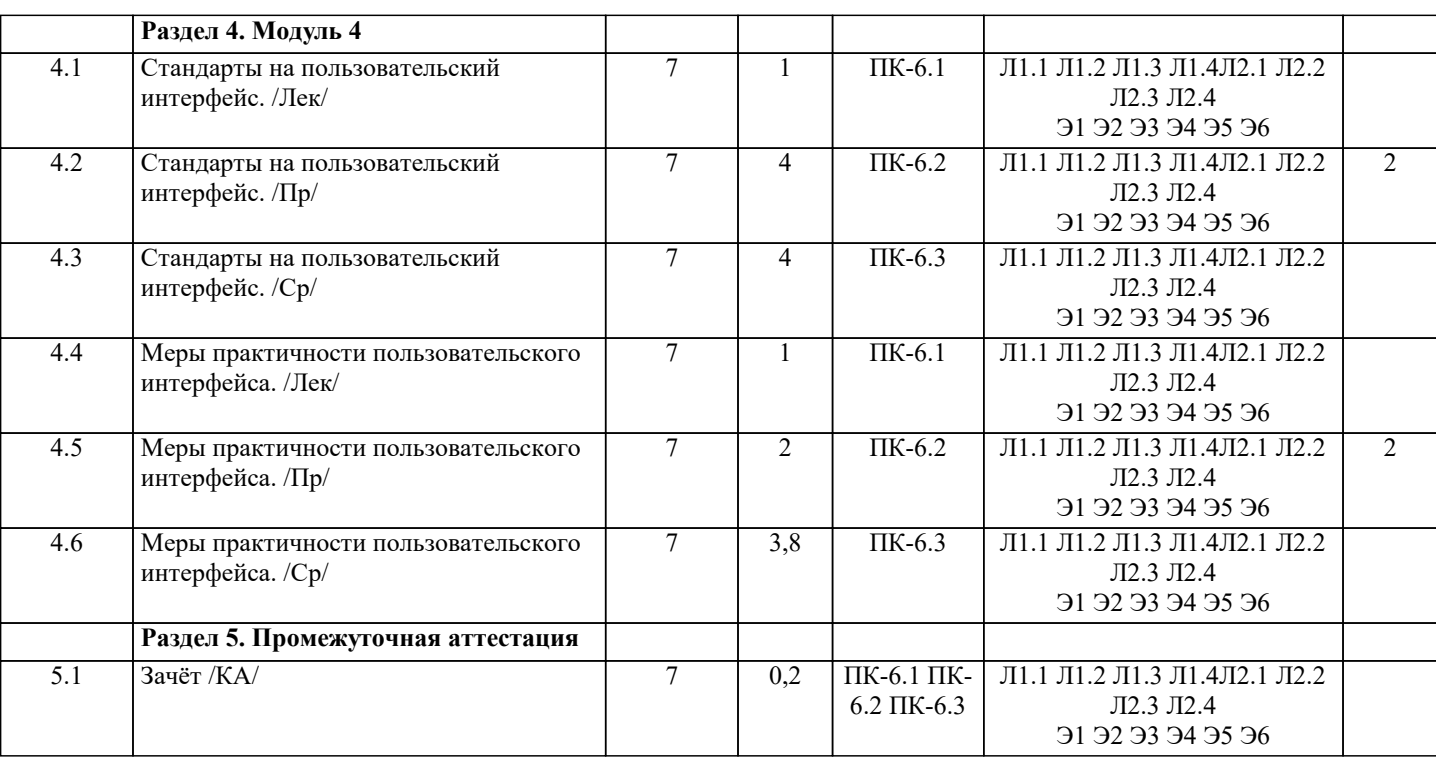

# **5. ОЦЕНОЧНЫЕ МАТЕРИАЛЫ**

## **5.1. Контрольные вопросы и задания**

- 1. Адаптация человека в среде и перенос этих принципов на программные системы.
- 2. Базовая модель «человек в среде» и ее использование при проектировании программных систем.
- 3. Базовые действия пользователя.
- 4. Видимость и очевидность (аффорданс).
- 5. Виды знаковых систем и их сравнительные характеристики.
- 6. Жесты и режимы и их учет при проектировании интерфейсов. Квазирежимы.
- 7. Законы Фитса и Хика и их использование при проектировании интерфейсов.
- 8. Использование моделей «существительное-глагол» и «глагол-существительное» при проектировании интерфейсов.
- 9. Квантификация интерфейсов. Модель GOMS.
- 10. Команды в интерфейсах. Побочные эффекты.
- 11. Логические модели в программных системах.
- 12. Локус (фокус) внимания и его учет при проектировании интерфейсов.
- 13. Методология целесообразной деятельности.
- 14. Механизмы поиска.
- 15. Моделирование. Общие принципы.
- 16. Модель пользователя системы.
- 17. Образные модели в программных системах.
- 18. Общая модель управления и ее использование при проектировании программных систем.
- 19. Общие принципы сбора информации в среде и их использование при проектировании систем.
- 20. Организация файловых структур данных в системе.
- 21. Основные принципы функционирования мозга человека.
- 22. Основные этапы разработки человеко-машинных систем.
- 23. Принцип монотонности и его учет при проектировании интерфейсов.
- 24. Принцип унификации при проектировании интерфейсов.
- 25. Процесс восприятия информации и его связь с локусом внимания.
- 26. Разработка интерфейса. Общие принципы.
- 27. Учет ограниченности скорости восприятия информации при проектировании программных систем.
- 28. Учет параметров буферной, кратковременной и долговременной памяти при проектировании программных систем.
- 29. Учет принципов работы сознательного и бессознательного при проектировании интерфейсов.
- 30. Учет формирования привычки при проектировании интерфейсов. Интерференция.

31. Эффективность, как критерий оценки программных систем и классификации пользователей. Дихотомия «профессионал -любитель

## **5.2. Темы письменных работ**

Самостоятельная работа предполагает использование приобретенных на практикумах навыков по созданию программных интерфейсов. Выбор предметной области может быть сделан из ниже следующего содержательно описанного списка предметных областей:

1. Радиостанция

Представьте, что Вы работаете на большой радиостанции и хотите привести в порядок коллекцию компакт-дисков, которые хранятся в специальных больших пронумерованных коробках, у которых имеются пронумерованные отделения (так что 12- 34 означает 34 диск из 12 коробки). Иногда требуется найти конкретного исполнителя, иногда - подобрать диски по стилю (джаз, рок, и т.п.), году выпуска, иногда - найти диски, содержащие конкретное произведение. Кроме того, руководство радиостанции хочет знать стоимость каждого диска, как часто в эфире звучат произведения того или иного исполнителя или того или иного жанра.

#### 2. Консалтинговая фирма

Представьте, что Вы работаете в консалтинговой фирме, которой требуется следить за выполнением поручений своих клиентов. У фирмы много клиентов и для каждого из них выполняться несколько поручений. Вам потребуется учитывать обычные в таких случаях сведения - имя клиента, его адрес, телефон, описание поручения, установленный срок, отметка об исполнении, объявленная цена, затраты на выполнение (они могут складываться из множества отдельных платежей), кто работает над поручением (это может быть несколько консультантов, каждый из которых может участвовать в разных проектах). Ваше начальство хочет получать различные отчеты: кто работает над конкретным поручением, какие поручения выполнялись для данного клиента, над какими поручениями работает тот или иной консультант, какие поручения вышли за рамки своего бюджета, какова прибыль по поручениям, завершенным в последнем квартале и т.п.

#### 3. Отдел кадров

Допустим, на крупном предприятии с большим количеством работников решено создать базу данных по учету кадров, чтобы лучше отслеживать состояние дел. В ней должны содержаться такие обычные вещи, как имя, номер и серия паспорта, даты рождения и приема на работу, адрес, телефон, продвижения по службе (т.е. последовательность назначений на должности), оклад, список детей, название подразделения, владение навыками (знание языков, компьютерных программ, рабочие специальности и т.п.). Мы хотим быстро получать разного рода справочные отчеты: о каждом работнике - содержащие всю информацию о нем, сводные отчеты по разным показателям - обзоры уровней оплаты труда по разным подразделениям и по должностям, списки работников, уходящих на пенсию в следующем году, списки владеющих конкретным языком или конкретной компьютерной программой и т.п.

#### 4. Парикмахерские

Вы имеете дело с системой парикмахерских, руководство которой для сбора сведений о деятельности предприятия и улучшения принятия решений и обслуживания решило автоматизировать процессы приема, учета и расчетов с посетителями. Для этого в каждой парикмахерской предполагается установить компьютер у входа, играющий роль кассового терминала и регистрирующий имя, адрес клиента, оказанные ему при посещении услуги (стрижка, укладка и т.п.) и их цены, к кому из мастеров он попал на обслуживание, время прибытия и время начала обслуживания. Чтобы не заставлять клиента при каждом посещении называть адрес, решено при повторном посещении спрашивать только номер дома и квартиру, чтобы затем быстро выбрать его запись из результатов запроса к БД. Обращаясь к базам данных парикмахерских, руководство хочет иметь сведения, в какие парикмахерские из каких районов города приходят люди, какова выручка за последнее время, какова интенсивность посещений в разное время дня, как долго приходится клиентам ожидать своей очереди.

#### 5. Автомастерская

Чтобы отслеживать предысторию каждого автомобиля, в автомастерской большого автотранспортного предприятия создается система учета осмотров и ремонта. Для каждой марки автомобиля существует определенный набор операций, которые могут быть выполнены (осмотр отдельных узлов, замена частей и т.д.). Какие-то из этих операций выполняются при обслуживании автомобилей, когда они заезжают в мастерскую. Вы хотите получать информацию, какие операции были сделаны для каждого автомобиля и когда это происходило, как часто у той или иной марки машин происходят поломки, какие детали требуются чаще других и т.д.

#### 6. Акции

Представьте, что Вы управляете несколькими пакетами акций, в каждом из которых от 10 до 100 различных акций. Вы собираете цены на акции каждый час (или день) и сохраняете эту информацию, чтобы проводить различный анализ рынка. Некоторые из Ваших клиентов имеют требования, акциями каких именно отраслей они интересуются (например, кто-то из них может сказать, что его интересуют акции нефтяных и табачных предприятий). Вам необходимо хранить информацию о дивидендах по каждому виду акций, печатать отчеты для каждого клиента о состоянии его пакета, а также данные по ценам отдельных акций, сведения по акциям предприятий, принадлежащих разным отраслям. 7. Компьютеры

Предположим, Вы хотите учесть свойства всех компьютеров, находящееся в большом офисе. Цель - облегчить планирование обновления машинного парка и программного обеспечения. Вы хотите следить за тем, где какие компьютеры стоят (номер комнаты), как они укомплектованы (жесткие диски разных емкостей, разный объем памяти, модемы с разными максимальными скоростями, различные мониторы, принтеры разных конструкций). Наборы программ, установленных на разных компьютерах тоже отличаются. В то же время Вы собираете информацию о пожеланиях относительно модернизации каждого компьютера (кому-то для работы нужен больший объем диска, цветной принтер и т.д.), т.е. изменение его комплектации. Вы хотите иметь возможность быстро определять, например, сколько необходимо приобрести цветных принтеров, или если будет заменен жесткий диск на каком-то компьютере, то куда его можно переставить и т.д.

### 8. Склад

На предприятии имеется несколько складов для временного хранения запасов большого количества разных видов комплектующих деталей. Чтобы собирать и использовать информацию о работе складов, быстро находить и оценивать запасы деталей, создается система учета. Каждая из комплектующих может храниться на разных складах. На каждом складе имеются пронумерованные места хранения, которые можно занять каким-либо одним из видов комплектующих. В каждом таком месте в каждый момент может находиться разное количество деталей, однако все они имеют одинаковую вместимость. Когда на предприятие поступает партия деталей (в определенный день приходит определенное количество какого-то одного вида комплектующих), она распределяется по складам и местам хранения. Освободившиеся места хранения могут быть заняты каким-то другим видом комплектующих. Детали со склада изымаются тоже партиями. Вы

хотите быстро получать сведения о том, какова динамика поставок и изъятий со склада, где и сколько деталей каждого вида имеется в наличии, что имеется на конкретном складе и т.д.

При построении моделей интерфейсов выбранной предметной области рекомендуется проработать соответствующие главы пособий, входящего в комплект учебно-методических материалов по изучаемой дисциплине. Особое внимание следует уделить рассмотрению этапов жизненного цикла разработки интерфейсов, а также разделам, посвященным моделированию интерфейсов. В рамках работы для выбранной из предложенных вариантов предметной области следует разработать внешний вид интерфейса используя MsVisio или MsVisualStudio.

## 5.3. Фонд оценочных средств

Оценочные средства для проведения промежуточной и текущей аттестации обучающихся прилагаются к рабочей программе. Оценочные и методические материалы хранятся на кафедре, обеспечивающей преподавание данной дисциплины (модуля), а также размещены в электронная образовательной среде академии в составе соответствующего курса URL: eios.imsit.ru.

## 5.4. Перечень видов оценочных средств

Задания со свободно конструируемым ответом (СКО) предполагает составление развернутого ответа на теоретический вопрос. Задание с выбором одного варианта ответа (ОВ, в задании данного типа предлагается несколько вариантов ответа, среди которых один верный. Задания со свободно конструируемым ответом (СКО) предполагает составление развернутого ответа, включающего полное решение задачи с пояснениями.

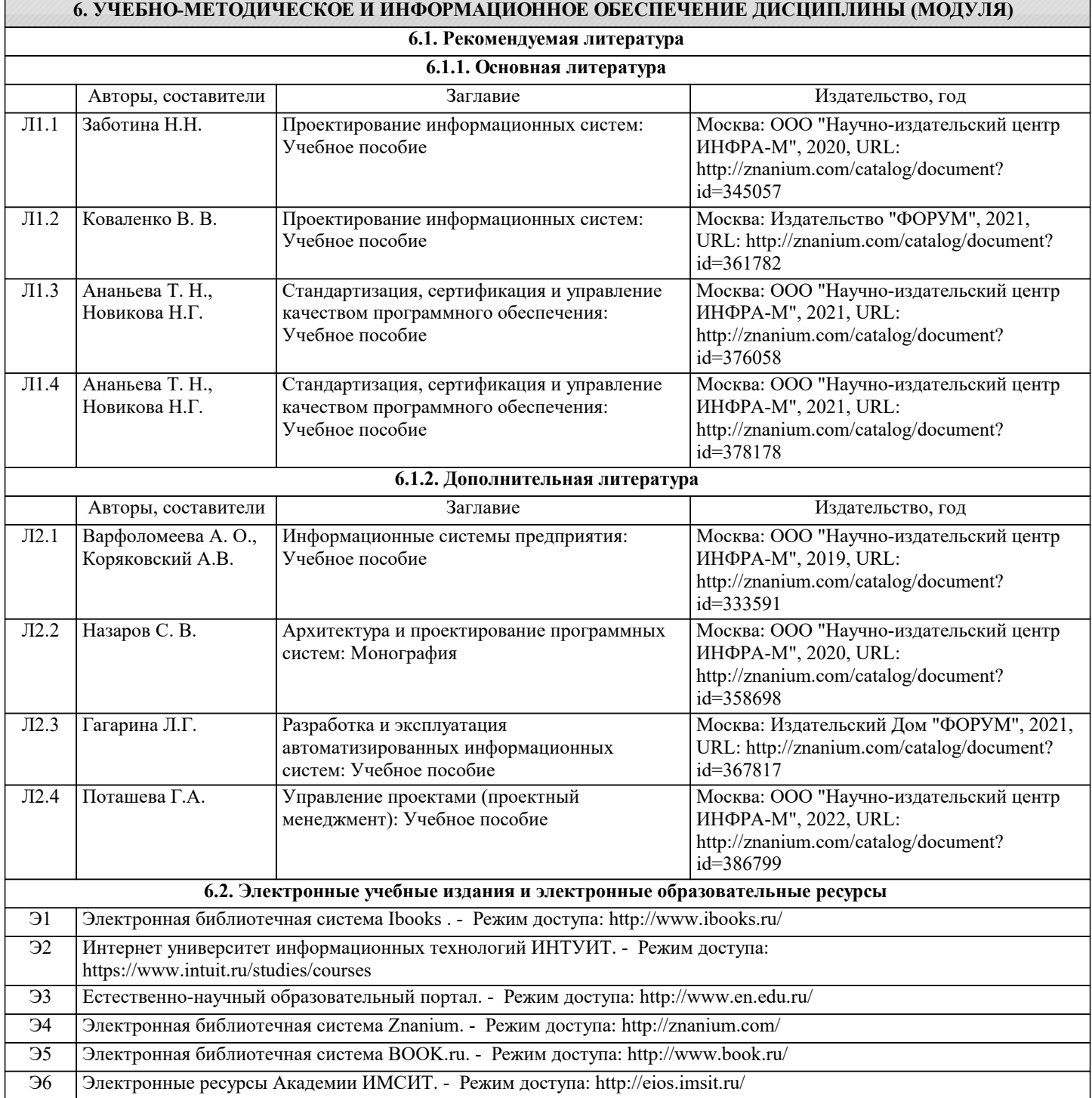

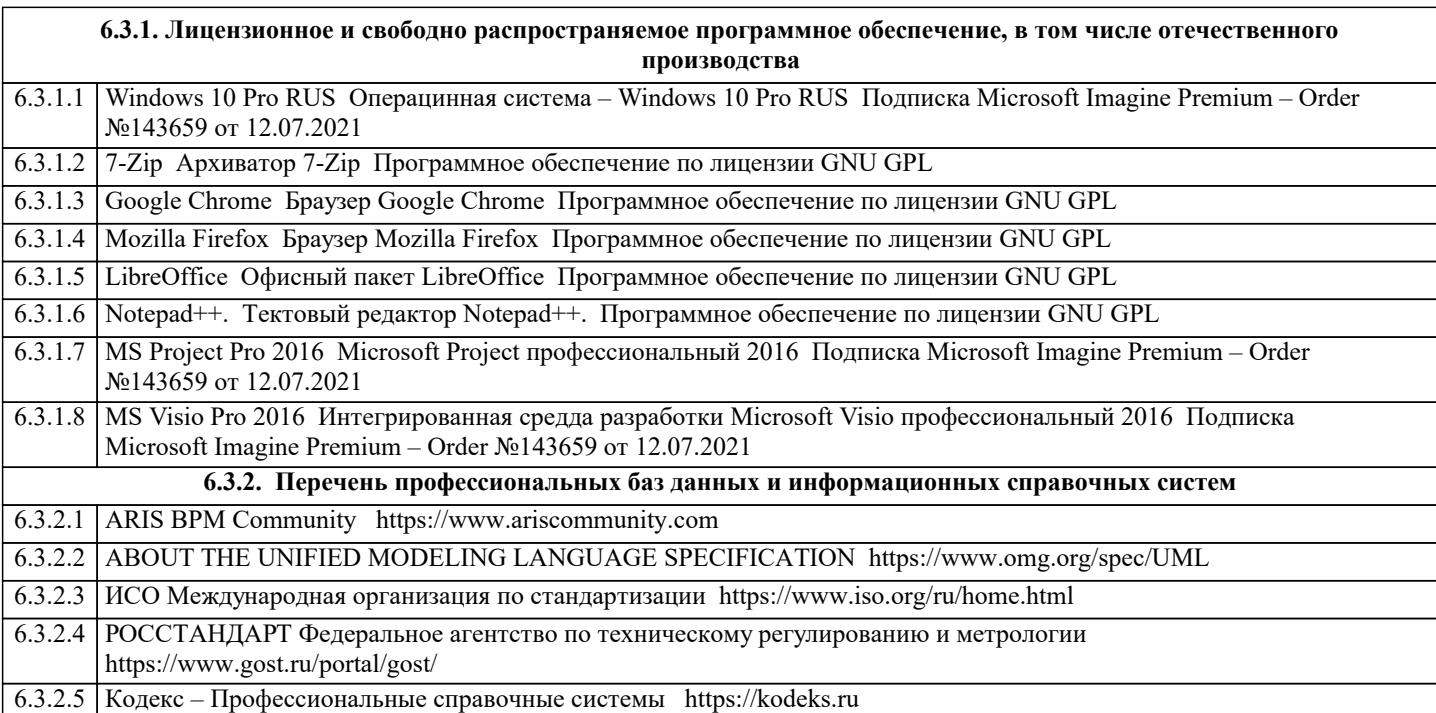

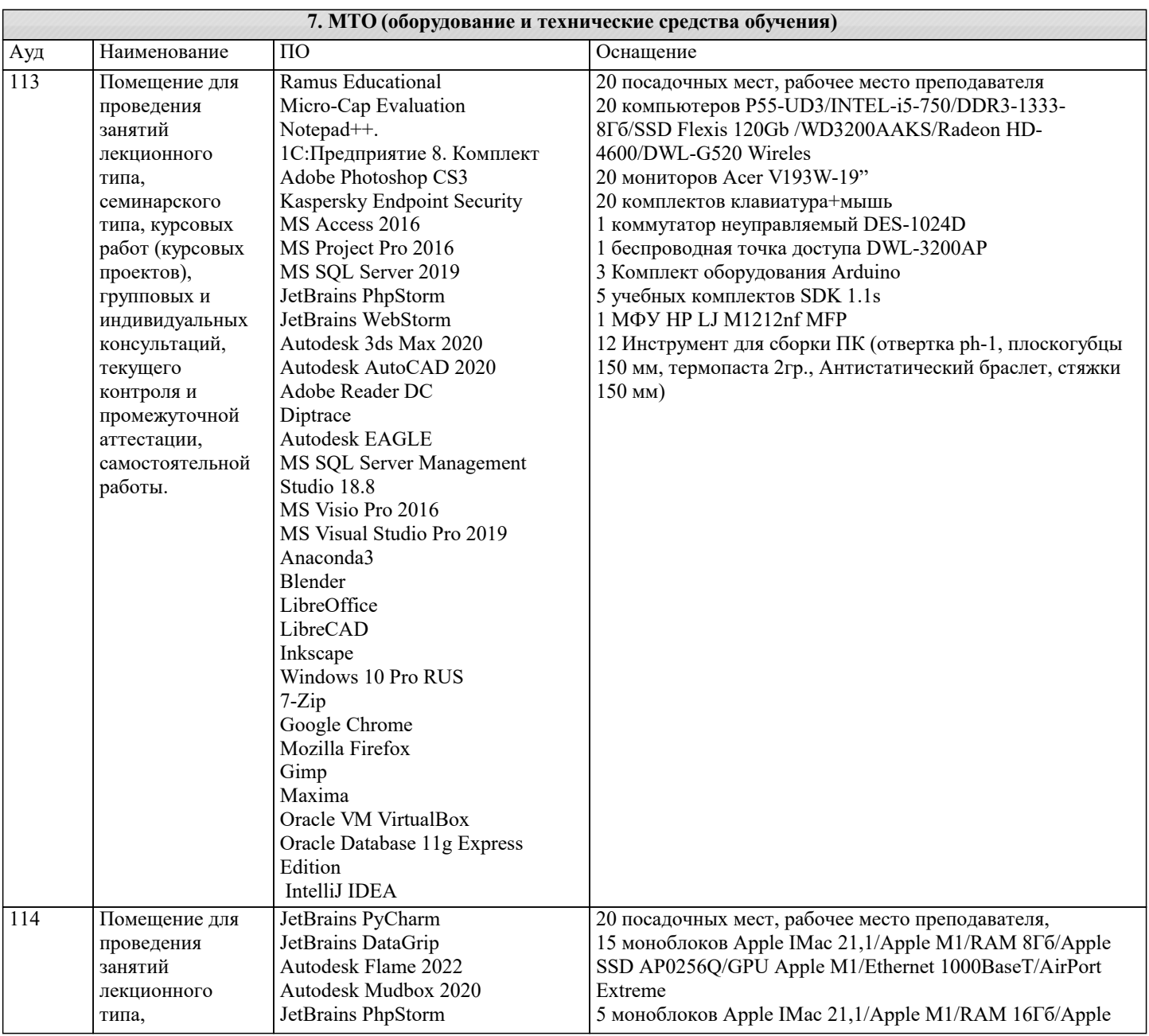

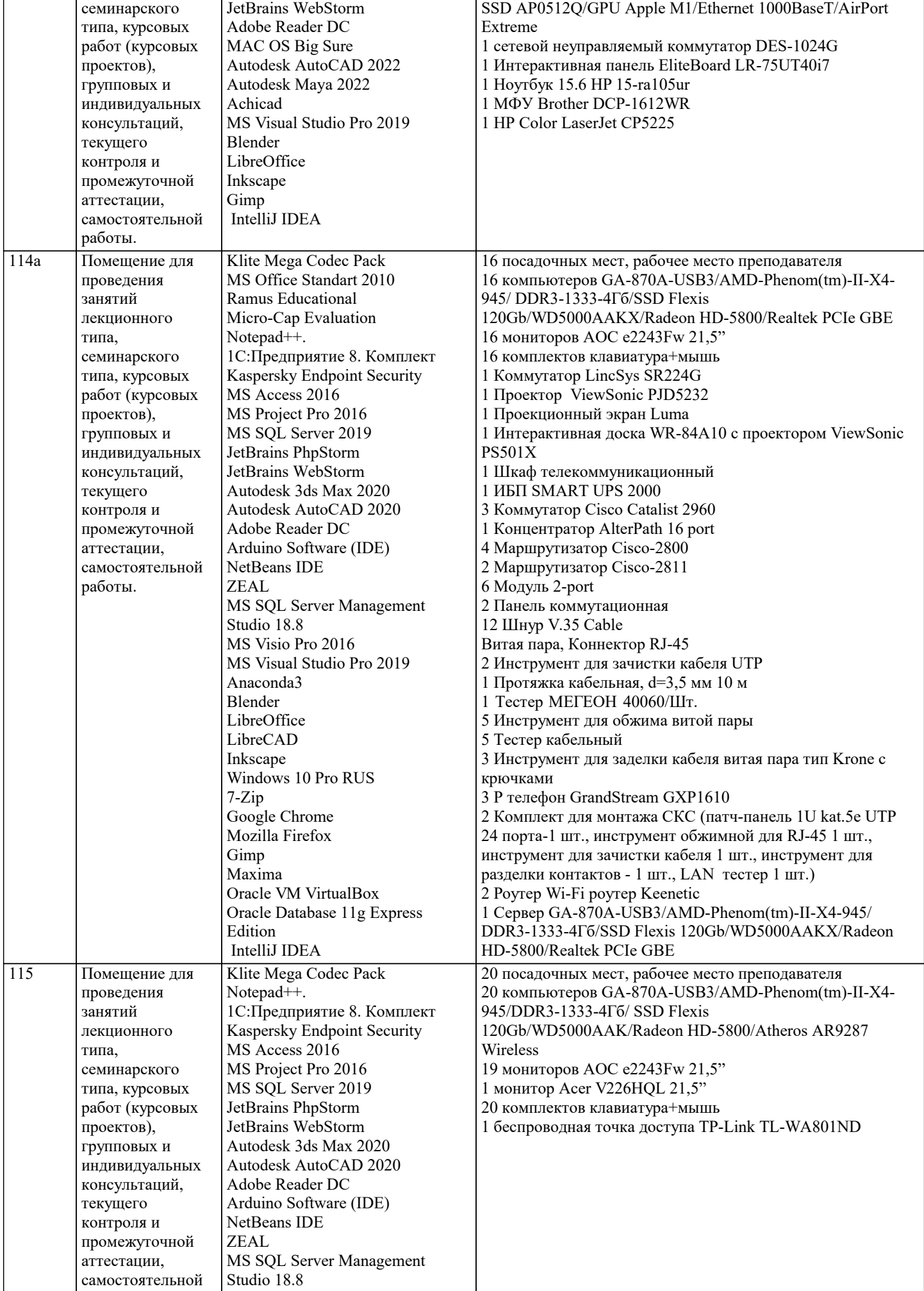

 $\overline{\phantom{a}}$ 

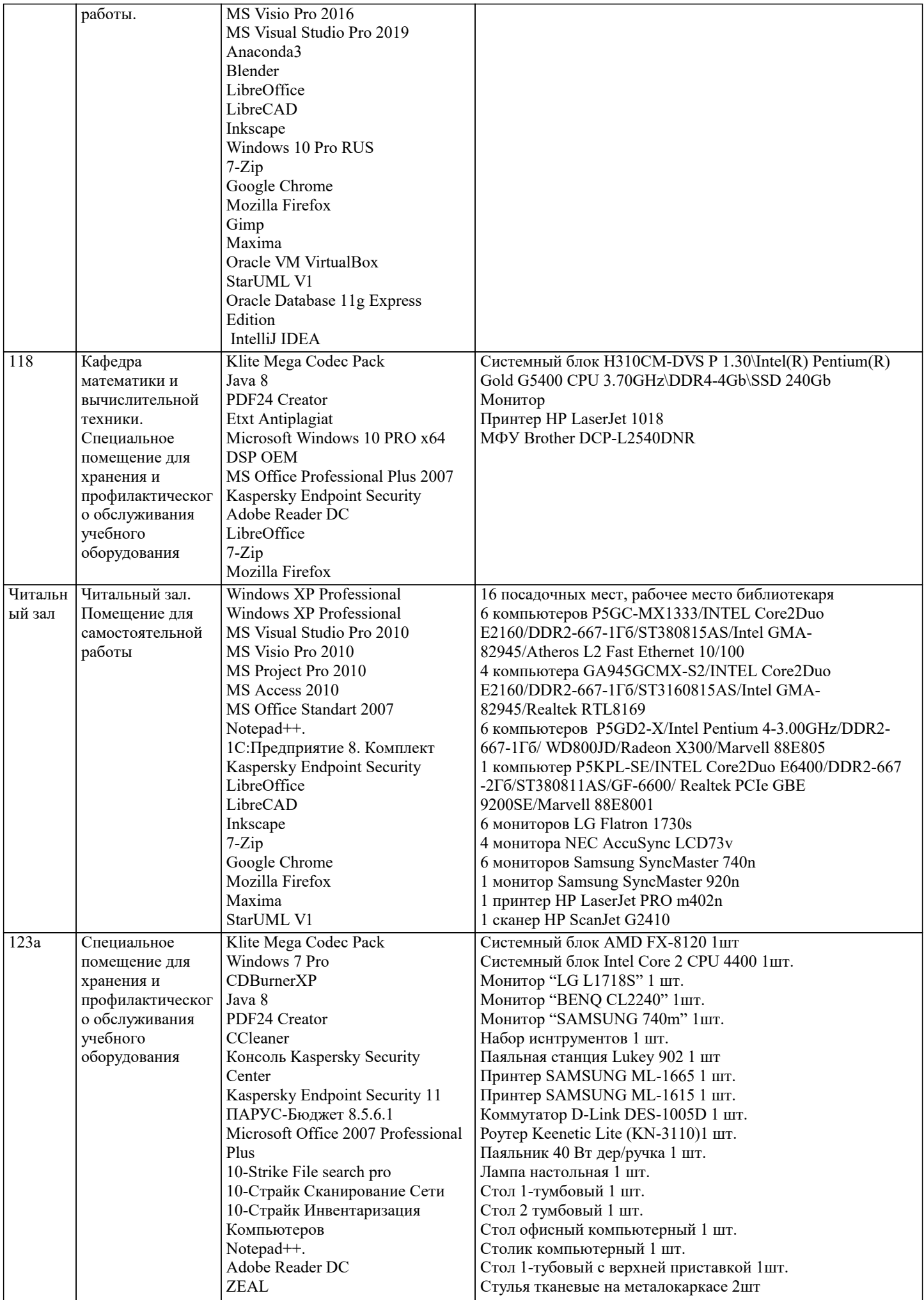

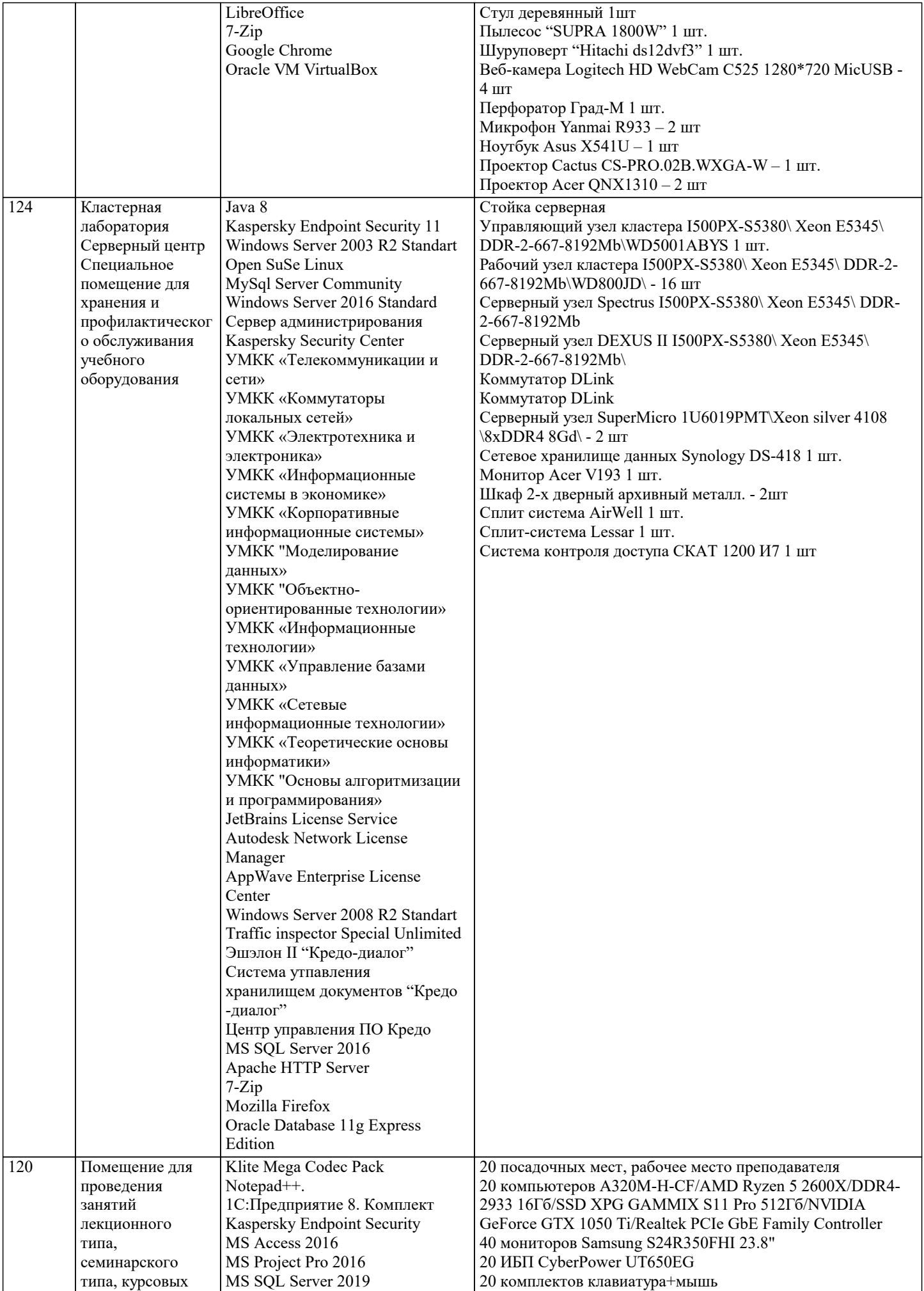

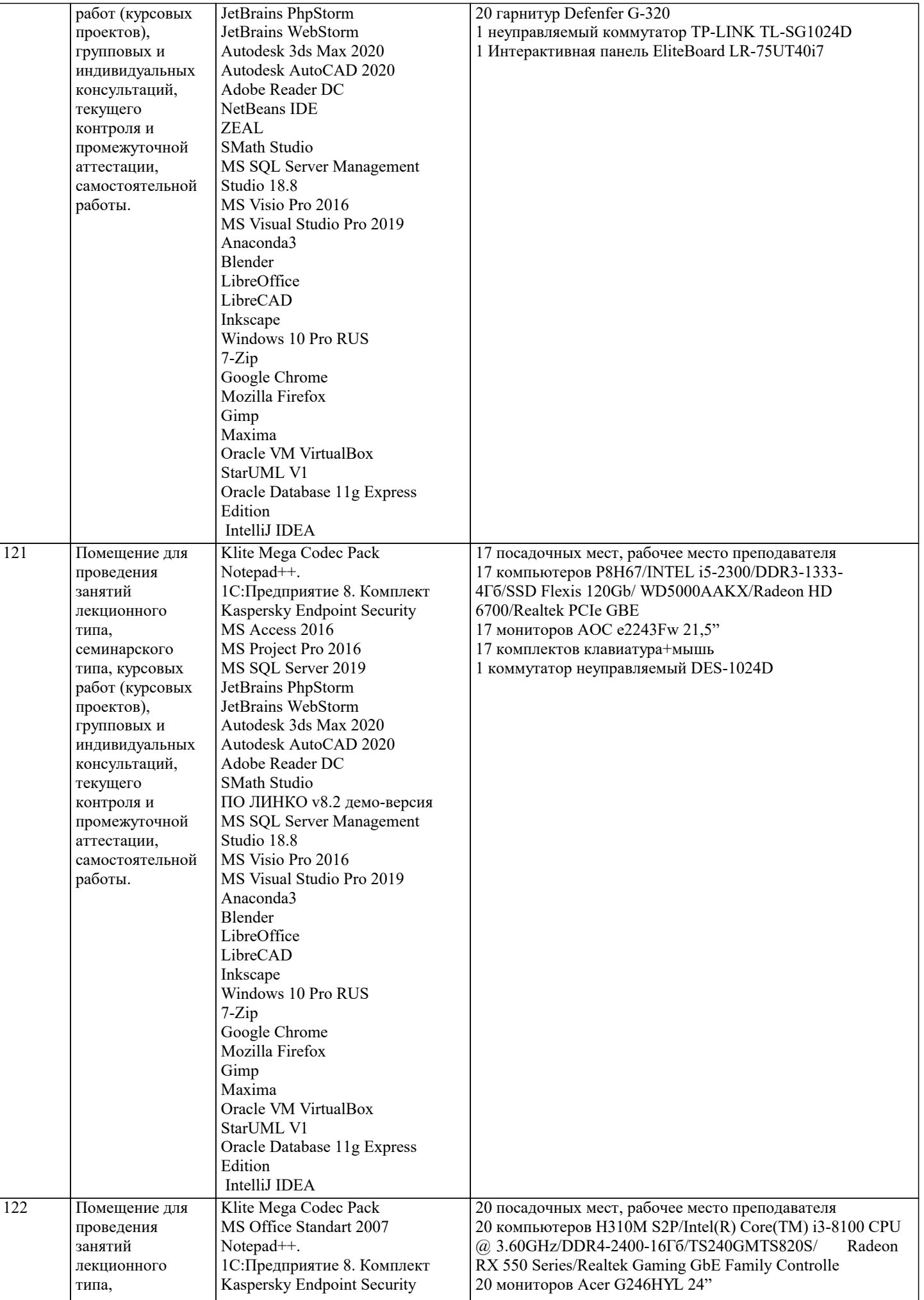

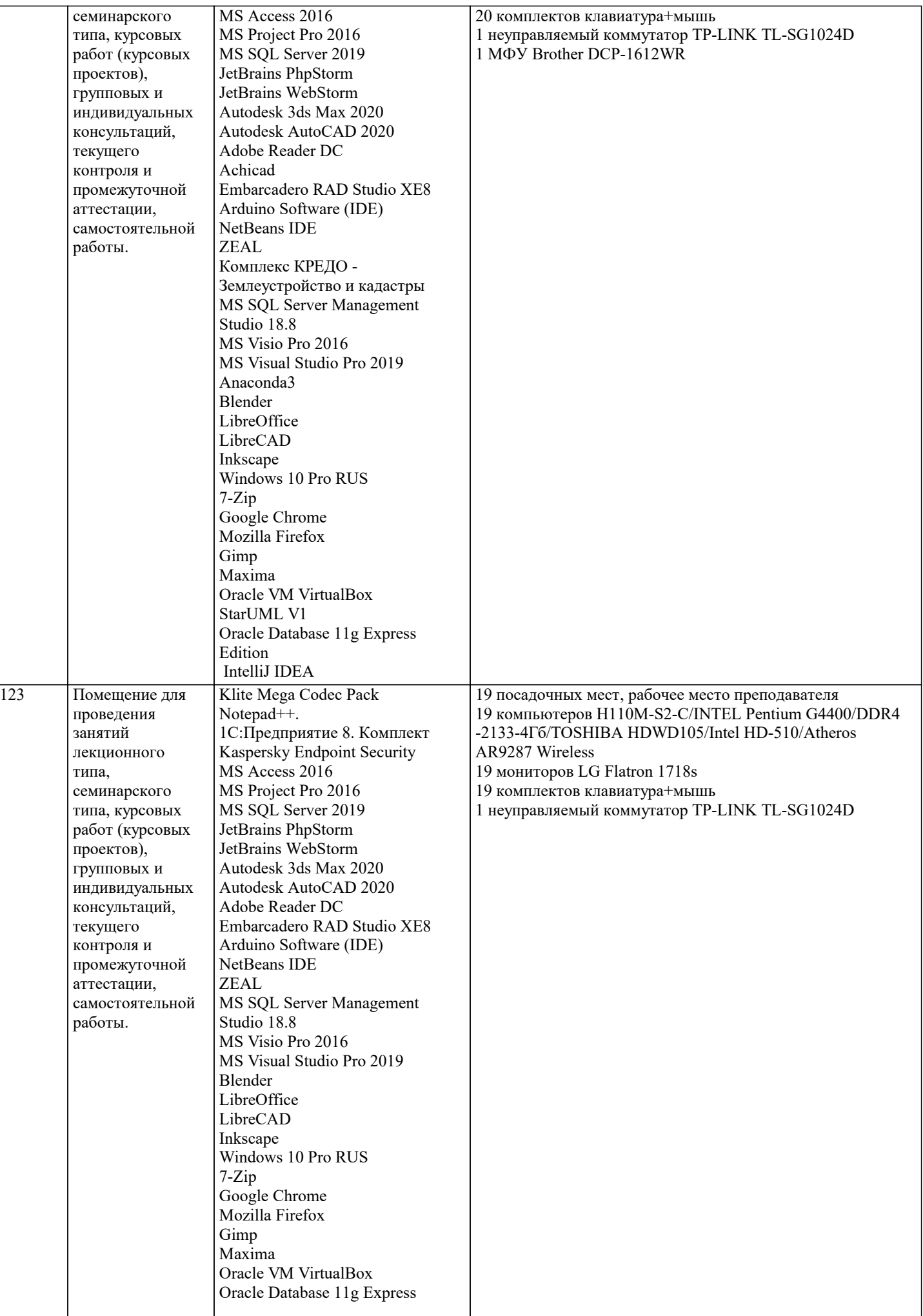

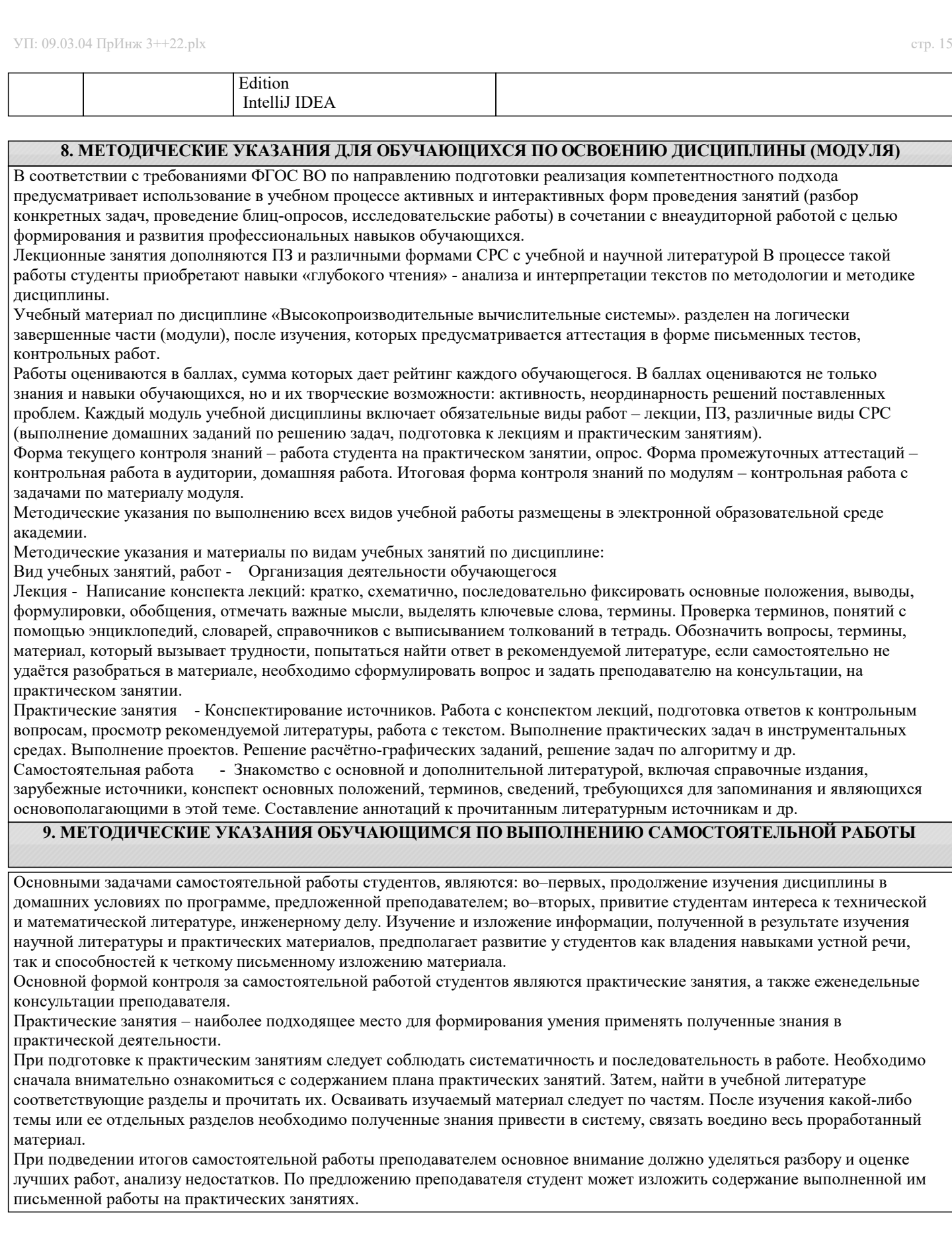